# SIGraDi biobio2oo1

# SISTEMA WEB INTERACTIVO CON CATÁLOGO PSEUDO-TRIDIMENSIONAL DE PRODUCTOS Y VÍDEO EN TIEMPO REAL

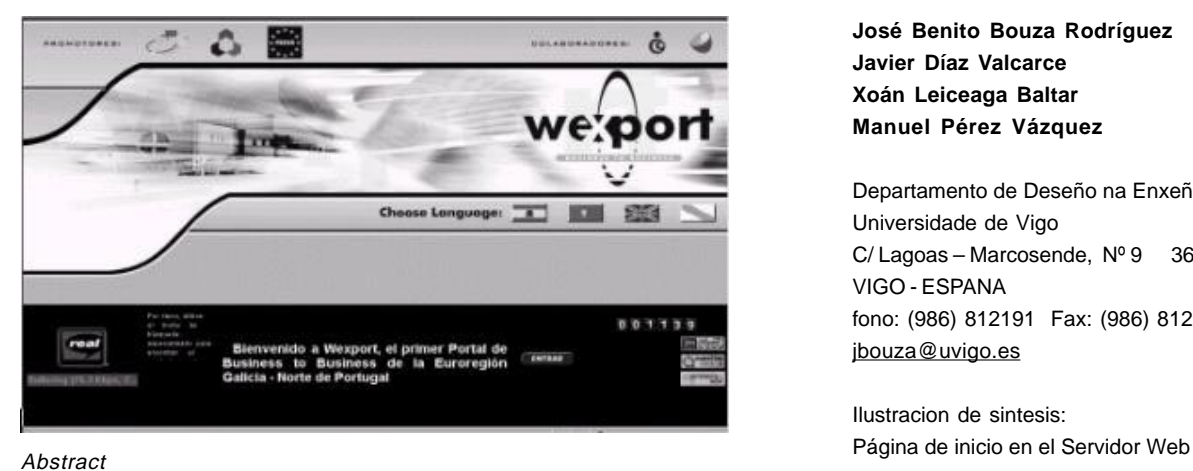

It has been designed and developed a system Web that has video in real time and an interactive product catalogue based on pseudo-three-dimensional models, that is to say, models that they pretend to be three-dimensional, but that in fact do not have geometry 3D properly in the memory, but of an appropriate composition according to the case of geometry 2D (image or any graph), that allows to see the model from several points of view and to consult additional information (weight, material, dimensions, etc.). They have been analyzed and proven the different formats from transmission of video and audio by Internet, studying all its parameters, until finding the optimal ones for this server.

In comparison with the use of format VRML (Virtual Reality Modeling Language) used commonly to put models 3D in the Web, this system that we have devised presents like advantages the low time of load, the high precision of the views of the object and the low cost of maintenance of the Web. On the other hand, one does not have the infinity of views and facility of manipulation of the VRML.

### **Introducción**

Este trabajo se enmarca dentro de un acuerdo de colaboración entre el Parque Tecnológico de Galicia (PTG) y el Grupo de Enxeñeria e Deseño (GED) del Departamento de Deseño na Enxeñeria en la Universidade de Vigo, donde se ha colaborado en el proceso de diseño y desarrollo de un Servidor Web, que cuenta con un sistema interactivo con el usuario, destinado al fomento de las relaciones comerciales entre empresas, con soporte de vídeo y audio en tiempo real. De este modo, los posibles clientes aparte de consultar diversa información sobre las empresas, podrán ver el catálogo de todos los productos de las empresas. Para los productos más destacados se pondrán en formato

tridimensional o pseudo-tridimensional, para que así el usuario pueda girar el artículo y contemplarlo desde distintos puntos de vista.

Se confeccionó una sección destinada a que las empresas puedan colocar videos promocionales, audio, fotos, GIF animados y modelos virtuales tridimensionales en este Servidor Web. En esta sección se distinguirán tres niveles:

1. Páginas destinadas a suministrar a los clientes información visual sobre la empresa, de una manera rápida e inmediata. Para ello se concebirán áreas para poner fotos y GIF animados (vídeo con pocas imágenes por segundo, pero con

# **José Benito Bouza Rodríguez Javier Díaz Valcarce Xoán Leiceaga Baltar Manuel Pérez Vázquez**

Departamento de Deseño na Enxeñeria Universidade de Vigo C/ Lagoas – Marcosende, Nº 9 36200 VIGO - ESPANA fono: (986) 812191 Fax: (986) 812201 jbouza@uvigo.es

Ilustracion de sintesis:

alta velocidad de acceso).

2. Páginas destinadas a suministrar a los clientes información visual y sonora, con alto grado de detalle. Para ello se concebirán zonas para vídeo digital normal (Flash, Real Player, Quick Time, MPEG, AVI) y ficheros de audio.

3. Espacios destinados a suministrar a los clientes información sobre productos de las empresas de una manera interactiva, de tal manera que el usuario pueda girar el objeto y ver los detalles que le interesen. Para ello se concebirán zonas para modelos virtuales pseudo-tridimensionales, o tridimensionales propiamente dichos en formato VRML.

El objetivo más laborioso es conseguir la

mayor calidad de audio y vídeo digital por Internet. Proponer un sistema de codificación y transmisión para las diferentes modalidades y velocidades de conexión que solicite cada cliente.

# **Catálogo pseudo-tridimensional de productos**

Los modelos tridimensionales propiamente dichos, como el VRML, son interactivos, permiten que el usuario cambie el punto de vista, rote el objeto, se acerque para ver detalles, etc. pero suelen ocupar bastante memoria y resulta laboriosa su creación, siendo esta laboriosidad tanto mayor cuantos mas detalles queramos incluir en el modelo.

El catálogo de fotos (modelos bidimensionales) resultan fáciles de elaborar, ya que sólo requieren del uso de una cámara digital y de la transferencia de la información de ésta a un computador. El nivel de detalle puede ser el que se quiera, sólo depende de la cantidad de memoria que el diseñador del sitio Web quiere que ocupe. A más memoria más detalles, pero también más tiempo para la transmisión de la información de la foto por Internet. A menos memoria menos detalles pero también resulta más rápido su circulación por la red. Lo que se suele hacer es ir a una solución intermedia de compromiso, tratando de ocupar la mínima memoria, pero sin perder un nivel de calidad mínimo para la imagen. Por el contrario, la foto digital presenta el inconveniente de que no es interactiva y solo permite ver el objeto desde el punto de vista que eligió el fotógrafo. Pero si el usuario está interesado en ver el objeto desde otra perspectiva, esto no es posible.

La solución que nosotros hemos diseñado es un sistema intermedio entre los dos anteriores, que trata de aprovecharse de las ventajas de ambos y de reducir sus inconvenientes. Así hemos ideado un sistema que partiendo de un número finito de fotogramas de un objeto, permite simular cara el usuario una rotación del mismo por lo que éste puede elegir ver el producto desde varios puntos de vista, simplemente moviendo o pinchando con el ratón de su ordenador sobre la imagen, que es uno de los fotogramas de la serie. El número de puntos de vista disponibles no es infinito como en el caso de modelos VRML, pero si es suficiente para percibir claramente el objeto.

Hemos comprobado y realizado diversas pruebas para ver cuál era el número óptimo de fotogramas de partida para definir el modelo pseudo-tridimensional, llegándose a la conclusión de que era diez. Aunque este número se puede aumentar para objetos muy complejos o para aquellos más destacables que se quieran definir con mayor precisión. De los diez fotogramas, ocho se corresponden con fotos alrededor del objeto equidistribuidas cada 45 grados, otro con una vista desde arriba del producto y el último con una vista inferior.

El interfaz con el usuario, que fue programado en lenguaje JavaScript, se basa principalmente en la zona de la imagen donde pinche éste con el ratón, acercándole al usuario ésta parte del objeto. Además también está disponible un menú de cuatro flechas debajo del modelo que giran éste según se pulse con el ratón sobre ellas. Esto mismo también se puede conseguir tocando las flechas del teclado del ordenador.

Aunque diez fotogramas ocupan mucha mas memoria que uno, el usuario sólo tiene que esperar el tiempo que se requiera para cargar uno (el demandado). Pero además, el sistema está diseñado para que una vez que se descargue el primer fotograma, se sigan descargando los siguientes mientras el usuario observa la primera imagen. Por lo que si la red funciona normalmente, el usuario sólo tendrá que esperar algo en el primer instante que aceda al producto.

La variedad de puntos de vista disponibles puede depender de la precisión con que se quiera definir el modelo de un producto en concreto. Así, los productos más destacados se pondrán con mayor precisión, de tal manera que el usuario pueda girar el objeto y contemplarlo desde distintos puntos de vista, como si de un auténtico modelo tridimensional se tratara. Mientras que para los productos menos importantes el número de perspectivas disponibles puede quedar reducido incluso a menos de diez, lo cual aun así da bastante información visual del objeto.

#### **Metodología utilizada**

El tiempo estimado para la realización de dichas actividades es de seis meses (27 de Marzo – 26 de Septiembre), lo que supone un total de 27 semanas.

Dividiendo las tareas por bloques hemos diferenciado:

FASE 1: Búsqueda y análisis de formatos de compresión y transmisión de audio y vídeo en Internet.

FASE 2: Selección del formato más apropiado teniendo en cuenta las tecnologías ya existentes en el PTG.

FASE 3: Pruebas y validación de los formatos elegidos, en colaboración con los servicios informáticos del PTG.

FASE 4: Implantación y documentación. FASE 5: Desarrollo final del modulo de gestión y formación del personal encargado del mantenimiento de estas tecnologías en el futuro.

## **Pruebas y validación de los formatos de vídeo**

Finalizada la fase de selección de los formatos se procedió a realizar las pruebas y validación de los mismos. Básicamente se evaluaron los tiempos de respuesta y la calidad de transmisión sobre Internet. Asimismo se ha determinado los requerimientos técnicos del servidor sobre el que se instaló la aplicación. Dichos requerimientos estuvieron condicionados sobre todo por el volumen de accesos simultáneos a la aplicación, así como por los volúmenes de datos almacenados en el servidor en los distintos formatos.

105

 $\blacksquare$ 

SISTEMAS Y REDES / SYSTEMS AND **NETWORKS** 

# SIGraDi biobio2oo1

### **Conclusiones**

Debemos dividir las conclusiones en diferentes posibilidades según lo que se pretenda. Para proporcionar un servicio masivo de calidad elevada Oracle es una buena posibilidad, mientras las redes actuales no mejoren. Es una inversión a medio plazo, ya que como es bien sabido el vertiginoso avance de las telecomunicaciones hará viable en poco tiempo grandes líneas de datos que ahora es muy difícil y caro conseguir. Para el momento actual, donde contar con grandes recursos de red es difícil, sin duda alguna la solución más completa y razonable es la de Real System, aunque eso no excluye a las demás. Se podría aprovechar lo mejor de cada una, como colocar videos de Quicktime de elevada calidad para los clientes que deseen este formato o quieran mayor calidad a pesar del coste de la conexión. De Quicktime también es muy interesante las vistas tridimensionales interactivas y demostrativas de productos o lugares, que tienen tanto éxito.

El catálogo pseudo-tridimensional de productos permite ver éstos de una manera interactiva, cambiando el punto de vista, pero con unos tiempos de espera por parte del usuario muy bajos, aparte de ser fáciles de crear si se compara con la elaboración de modelos VRML.

### **Bibliografía**

[1] Watkinson, John; "Vídeo digital". Madrid, Paraninfo, 1996. ISBN: 84-283- 2326-7

[2] Furht, Borko; Smoliar, Stephen; Zhang, Hong; **"Video and image processing in multimedia systems".** Boston, Kluwer cop., 1995. ISBN: 0-7923-9604-9

[3] Zurdo Saiz, David; "Videoconferencia en Internet". Paraninfo, ISBN: 8428325642

[4] Frederic H., Jones; "Vídeo Digital". Madrid, Anaya Multimedia, 2000. ISBN: 84-415-1010-5

[5] "Streaming Video over the Internet". Dirección Internet: http:// www.nyquist-media.co.uk/ streaming/ streaming.html

[6] Hunter, Jane; Witana, Varuni; Antoniades, Mark; "A Review of Video Streaming over the Internet". DSTC Technical Report TR97-10, August 1997. Dirección Internet: http:// www.dstc.edu.au/cgi-bin/redirect/ rd.cgi?http://archive.dstc.edu.au/RDU/ staff/jane-hunter/video-streaming.html

[7] K. Meyer-Patel; "A Parallel Software-Only Video Effects Processing System". Dirección Internet: http:// bmrc.berkeley.edu/research/ publications/1999/155/index.html

[8] Sánchez-Crespo, Daniel; Sánchez- Crespo, Ramiro; "Internet en la empresa : guia profesional". 1996, ISBN 84-89700-07-9

[9] Echevarría, Julia; "Internet como herramienta de marketing y comercio exterior". Madrid, Abeto, 1999. ISBN: 84- 89973-65-2

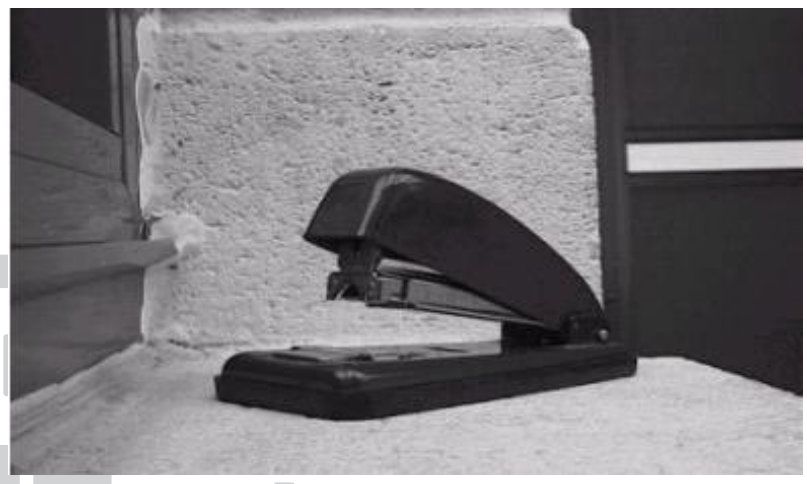

Objeto que gira según donde se pinche

106

п